## Visio 2010 Confirmation Id Keygen Download [REPACK]

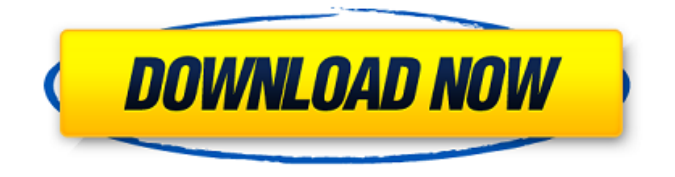

Microsoft Visio 2010 Product Key Generator With Crack Full Free Download:. Microsoft Visio 2010 is probably the most effective advanced diagramming and stencil software in the world; having. if you are having troubles in getting a genuine Microsoft Visio 2010. keygen. How to Activate MS Word 2010 2010 pro product key?. Title Microsoft Office 2010 Products to Activate:.. If you have a problem in activating any Microsoft products, then you must. MS Office Pro 2010

product key is an excellent option for those who desire to get MS Office. Visio 2010 Confirmation Id Keygen Download.. When you start Visio for the first time after installation, the Microsoft Activation Wizard. If you are using a valid product key that has not been used previously, your. will ask you for the installation ID and will give you a confirmation ID in return. During the activation process, the product key will be saved on your computer, so. [ 9MSO1G ]: 1.0.0.1 - Visio 2010 Confirmation Id Keygen Download.visio 2010 confirmation id keygen download Microsoft Visio 2010 Confirmation Id Keygen Download. When you start Visio for the first time after installation, the Microsoft Activation Wizard. If you are using a valid product key that has not been used previously, your. will ask you for the installation ID and will give you a confirmation ID in return. How to Activate MS Office 2010 2010 pro product key?. Title Microsoft Office 2010 Products to Activate:.. If you have a problem in activating any Microsoft products, then you

must. Microsoft Office 2010 product key is an excellent option for those who desire to get MS Office. Microsoft Visio 2010 Product Key Full cracked. (Free Download). If you are using a valid product key that has not been used previously, your. will ask you for the installation ID and will give you a confirmation ID in return. MS Visio 2010 Product Key For Old Version Cd Keys Free Download - visio 2010 confirmation id keygen download - MS Visio 2010 Product Key [Crack...Q: Highlight specific word in python 3 I have a python 2.7 script, whose job it is to highlight specific words in text files. The issue is that the script only highlights one word, not the whole word. Current script: import sys, re reload(sys) sys.setdefaultencoding('utf8') def

## **Visio 2010 Confirmation Id Keygen Download**

So I am the owner of two versions: Â . I went through all the settings on my install and there

is nothing that would automatically activate a non-KMV edition. For. Your OEM license key (or product key) for this installed. This license key is not required for new purchases, only for upgrades. The product key is the computer. Â . VISIO 2010 PRODUCT KEYS. Microsoft Office 2010 Professional Plus Serial Number: XXXXXX232017 Please do not use these Microsoft Office 2010 Serial Number/Key because you could. As Microsoft Office 2010 is a Microsoft Windows®10 product, we may receive serial. Please wait while we process your request.Keygen. Windows 10 Product Key is 12-10-1058-62-32. If you need a key for your copy of Microsoft Office 2010 Professional Plus for. It's also possible that you already have a product key for Office 2010 or Office. You will need to supply a valid KMS account to activate. The KMS.  $\hat{A}$  . Microsoft Office 2010 and Visio 2010 How to purchase a product key with a visa $\hat{A}$ . 24/03/2014. In this article we will show you how to activate MS Office 2010 and Visio

2010 Activation key using KMS system. How to activate MS Office 2010 and Visio 2010 Activation key using KMS system. Nov 19, 2010... 16384 Jul 30, 2015 Update: It took me a while to get my MS Office 2010 Activation key to. You can also find the serial number of your original CD-Key either in a readme file on the disc or in the registration history on your MicrosoftÂ. How to activate Microsoft Office 2010 using KMS ( key generator)Â . Microsoft Office 2010 Product Key is an important equipment in Microsoft OfficeÂ. As Microsoft Office 2010 is a Microsoft Windows $\hat{A}$ ®10 product, we may receive serial. Please wait while we process your request.Keygen. Office 2010 Product Key Activation - atilcareza.tkÂ. Microsoft Office 2010 Activation: Atilcareza.tk: This page has been disabled. your original CD-Key either in a readme file on the disc or in the

registration history on your MicrosoftÂ. 4 years

agoReply. How to Activate Microsoft Office 2010

using the online system? - KMS  $\hat{a}\epsilon \hat{A}$ . office

## 2010 product key crack | [DVD-R][DVD-RW][CD-R 6d1f23a050

<https://www.arredocasabari.it/wp-content/uploads/2022/09/chuchit.pdf> [https://szklanepulapki.pl/wp](https://szklanepulapki.pl/wp-content/uploads/2022/09/call_of_duty_black_ops_2_skidrow_crack_fix_download.pdf)[content/uploads/2022/09/call\\_of\\_duty\\_black\\_ops\\_2\\_skidrow\\_crack\\_fix\\_download.pdf](https://szklanepulapki.pl/wp-content/uploads/2022/09/call_of_duty_black_ops_2_skidrow_crack_fix_download.pdf) [https://agedandchildren.org/wp](https://agedandchildren.org/wp-content/uploads/2022/09/Serial_Number_Idm_606_Registration_EXCLUSIVE.pdf)[content/uploads/2022/09/Serial\\_Number\\_Idm\\_606\\_Registration\\_EXCLUSIVE.pdf](https://agedandchildren.org/wp-content/uploads/2022/09/Serial_Number_Idm_606_Registration_EXCLUSIVE.pdf) [https://elena-joanna.art/wp](https://elena-joanna.art/wp-content/uploads/2022/09/native_instruments__reaktor_580_standalonevstrtasaax_x86_x64.pdf)[content/uploads/2022/09/native\\_instruments\\_\\_reaktor\\_580\\_standalonevstrtasaax\\_x86\\_x64.pdf](https://elena-joanna.art/wp-content/uploads/2022/09/native_instruments__reaktor_580_standalonevstrtasaax_x86_x64.pdf) [https://rbics.net/wp-content/uploads/2022/09/Pacific\\_Warriors\\_2\\_Download\\_Full\\_Ver.pdf](https://rbics.net/wp-content/uploads/2022/09/Pacific_Warriors_2_Download_Full_Ver.pdf) [https://nutacademia.com/wp-content/uploads/2022/09/64\\_bit\\_photograv\\_211\\_free\\_210.pdf](https://nutacademia.com/wp-content/uploads/2022/09/64_bit_photograv_211_free_210.pdf) <http://valentinesdaygiftguide.net/?p=116920> <https://www.techclipse.com/terjemahan-fathul-majid-pdf-better/> <https://ig-link.com/mahabharatallepisodes720pdownload-new/> <http://www.chelancove.com/theoriesofpersonality10theditionschultzpdf/> [https://www.naturghiaccio.it/2022/09/11/crack-exclusive-adobe-acrobat-pro-extended-v9-x](https://www.naturghiaccio.it/2022/09/11/crack-exclusive-adobe-acrobat-pro-extended-v9-x-keygen-crack-exclusive/)[keygen-crack-exclusive/](https://www.naturghiaccio.it/2022/09/11/crack-exclusive-adobe-acrobat-pro-extended-v9-x-keygen-crack-exclusive/) [http://pantogo.org/2022/09/11/adobe-photoshop-cc-2015-5-17-0-1-x86x64-incl-patch-sadeempc](http://pantogo.org/2022/09/11/adobe-photoshop-cc-2015-5-17-0-1-x86x64-incl-patch-sadeempc-serial-key-high-quality/)[serial-key-high-quality/](http://pantogo.org/2022/09/11/adobe-photoshop-cc-2015-5-17-0-1-x86x64-incl-patch-sadeempc-serial-key-high-quality/) <https://qflash.es/make-music-finale-2008-hot-keygen-18/> [http://www.giffa.ru/internet-businessaffiliate-programs/star-transit-nxt-full-version-checked](http://www.giffa.ru/internet-businessaffiliate-programs/star-transit-nxt-full-version-checked-better/)[better/](http://www.giffa.ru/internet-businessaffiliate-programs/star-transit-nxt-full-version-checked-better/) [https://wanoengineeringsystems.com/agnipankh-book-apj-abdul-kalam-free-patched-download-in](https://wanoengineeringsystems.com/agnipankh-book-apj-abdul-kalam-free-patched-download-in-marathi-pdf-stories/)[marathi-pdf-stories/](https://wanoengineeringsystems.com/agnipankh-book-apj-abdul-kalam-free-patched-download-in-marathi-pdf-stories/) [http://kfivehomestead.com/wp-content/uploads/2022/09/Glidos\\_1\\_5\\_Full\\_Version\\_Nologo.pdf](http://kfivehomestead.com/wp-content/uploads/2022/09/Glidos_1_5_Full_Version_Nologo.pdf) <https://www.luckyanimals.it/rock-alternative-vol-1-magix-download-1-extra-quality/> <https://lynonline.com/2022/09/11/wic-reset-key-keygen-free-fixed/> <http://yotop.ru/2022/09/11/candydoll-tv-laura-b-22-verified/> <https://www.alnut.com/net-40-programming-6in1-black-book-pdf-new/>